14,400 Modem & Fax (250-3036) Command Codes Faxback Doc. # 3255

Some of the commands have parameters. The parameter value, usually 0, 1, or 2, follows the command. When you do not select a command parameter, the modem assumes a value of 0. For example, command echo is disabled when you use the E command to select a parameter value of 0. Command echo is enabled when you designate a parameter value 1. E used alone is the same as E0.

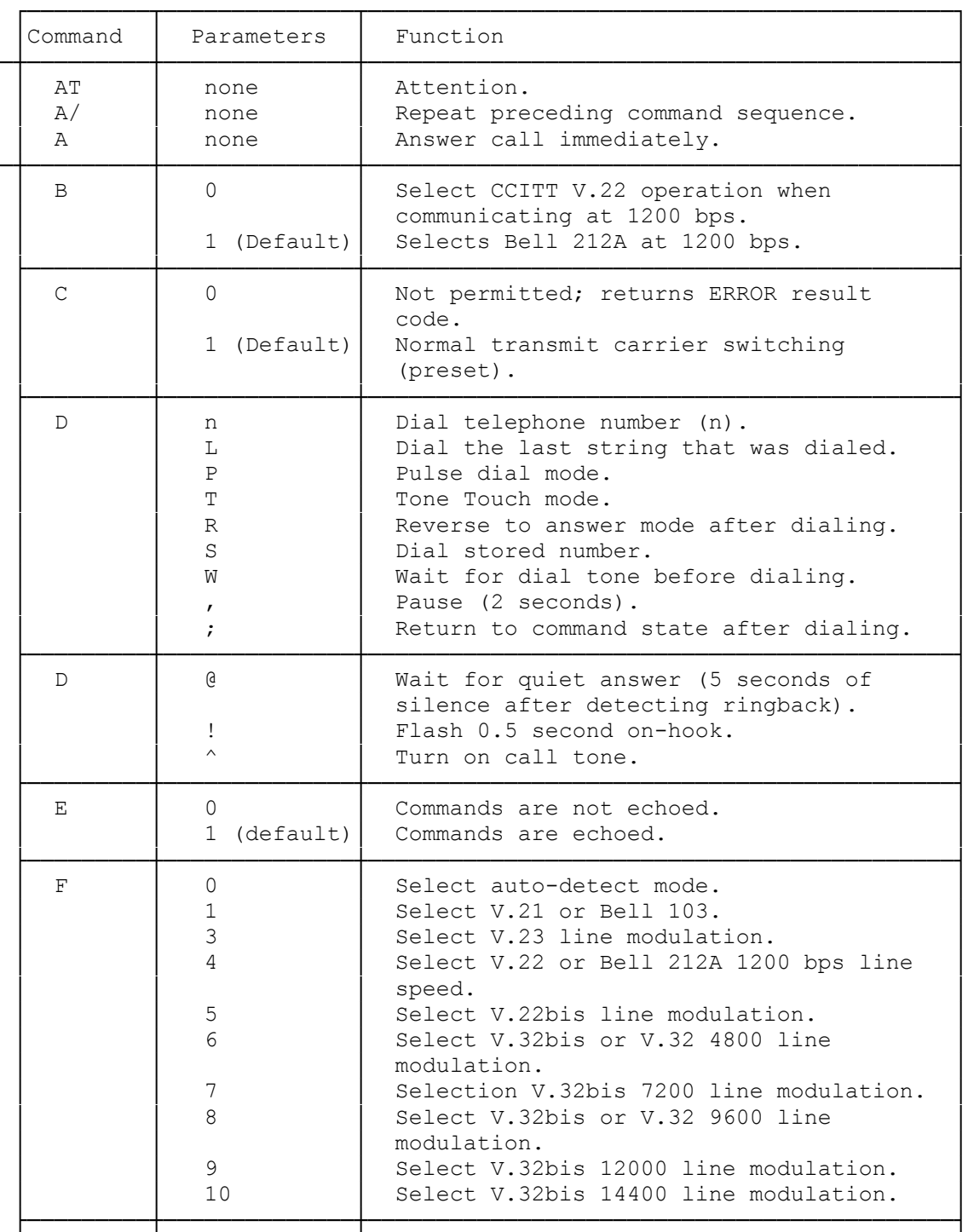

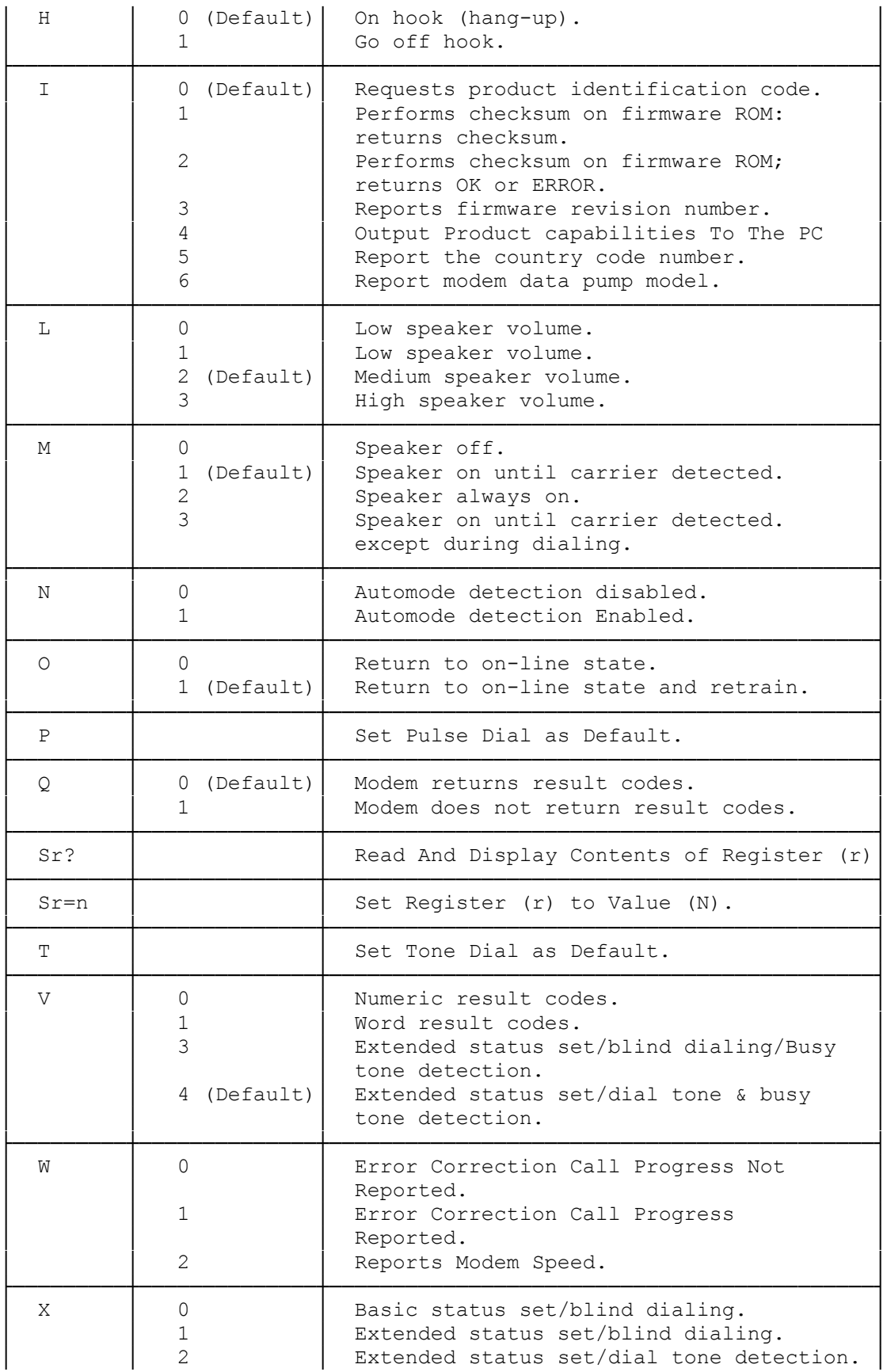

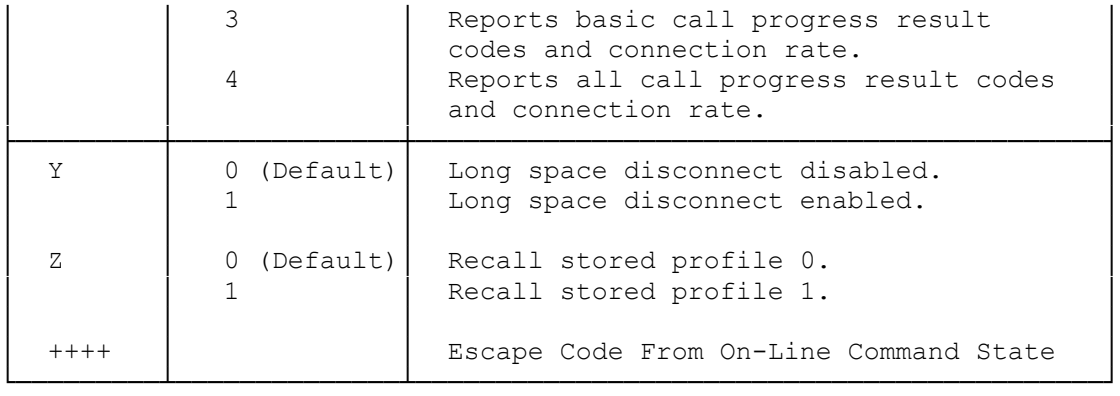

## Bn BELL/CCITT mode select

 BO CCITT V.22 operation at 1200 bps B1 BELL 212A operation at 1200 bps (default)

Most 1200 bps modems in the United States operate using the BELL 212A specification. To communicate with a 1200 bps modem conforming to the international CCITT V.22 standard, enter B0 before dialing.

- En Echo back characters in command mode
- E0 no characters echoed back to the computer in command mode E1 echoes back characters to the computer typed in command mode (default)

This command controls the echoing back of commands to the computer. In most personal computer applications, the default E1 is used so that you can see what you just typed. When running in half-duplex mode, you should use the E0 command to avoid having two copies of each character displayed on the screen.

Fn Select Line Modulation

This command selects the line modulation according to the parameter supplied. The line modulation is fixed unless automode is selected. This command interacts with the S37 and the N command. The parameter value, if valid, is written to S31 bit 1. To select line modulation, it is recommended that either the F command, or a combination of the S37 and the N command, be used, but not both.

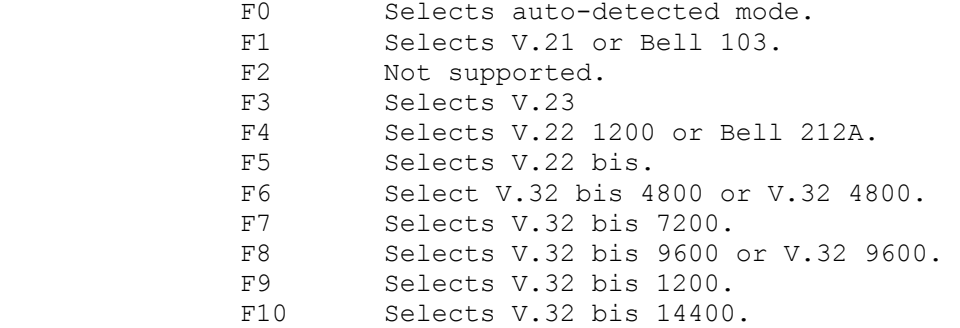

- Hn Activate switchhook
- H0 go on hook (hang up) (default). H1 go off hook (pick up the phone.)

This command makes the modem pick up or hang up the phone in the same way as a telephone handset is picked up to answer a call or placed back on the switchhook to terminate a call. You can use H0 to terminate a call. You generally do not need to use the H1 command, since the modem automatically answers an incoming call if you have not set S0 to 0.

In Request product code and ROM checksum.

 I0 display product code I1 display ROM checksum I2 display ROM checksum as OK or ERROR Reports firmware revision I4 Reports product capabilities. I5 Reports Country Code parameter I6 Reports modem data pump model

You use this command as a diagnostic tool when troubleshooting.

Ln Speaker Volume

- L0 low speaker volume
- L1 low speaker volume
- L2 medium speaker volume
- L3 high speaker volume

This command controls the volume of the modem's speaker.

Mn Speaker on/off commands

- M0 speaker always off
- M1 speaker on until carrier detected (default)
- M2 speaker always on
- M3 disables speaker while dialing and when receiving carrier

You use the M commands to control the speaker in the computer when you use the modem. M0 turns the speaker off at all times. M1 lets you hear dial, ring, and connection. The M2 command turns on the speaker at all times, which might be useful in debugging transmission problems. M3 lets you monitor just the ring and connection process.

Nn Modulation Handshake (Automode)

This command can be used to assure that a connection is made only at the specified speed. If leased line is selected, this command is ignored and the modem; operates as if ATNO were selected. Parameters: 0.1 , Default: 1

 ATNO= Requires that the speed of the connection be that specified by the value held in S37; if S37=0, the speed of the connection must match that at which the last AT command was issued. If the selected speed can be achieved using more than  one communication standard (e.g., Bell 212A CCITT V.22 at 1200 bps), the modem also references the selection made with the ATB command.

- ATN1= Permits handshaking to occur at any speed supported by both modems. Enables automode detection. The ATB command is ignored in this mode and the modem attempts only CCITT mode connections.
- On Place modem in the on-line data mode
	- 00 modem returns to on-line state
	- 01 modem returns to on-line state and initiates and equalizer retrain sequence

When connected to another modem, you might need to go back into command mode (using +++) to give the modem a command. After you complete the commands, an ATO or ATO1 command returns the modem to the on-line condition.

NOTE:

 Retraining lets two 2400-bps modems resynchronize themselves. The modems accomplish this by outputting a signal sequence which consists of a 0011 pattern. Depending on the parity/data bit configuration you are using at the time, the retrain patterns are displayed as question marks or up arrows.

P Set Pulse Dial as Default

Causes the modem to assume that all subsequent dial commands are pulse dialed.

- Qn Enable/disable result codes
	- Q0 result codes sent (default)
	- Q1 no result codes sent

You use the Q commands to enable or disable result codes (such as OK, CONNECT 2400, ERROR, and so on). In the Q0 default mode the modern returns result codes. In Q1 mode, the modem does not send result codes.

- Sr Direct Register Commands
	- Sr? This command returns the Decimal value of the S Register r stored in the none-volatile-memory. The range for this is 0 to 95.
	- Sr=n This command writes the binary equivalent of n (decimal) in S Register r. The range of n is between 0 and 255. The modem configuration variables are stored in the S Registers. Some of these registers are dedicated to one function, and some share the space to store information about the status of different commands (bit-mapped). For an intelligent PC, it may be easier to directly write the desired data into the S Registers, than going through the longer process of stepping through each of these commands. Understanding these registers allows the user to configure the modem at any time, and to change only the desired parameters. All registers will return the OK response if n is a legal value,

 however, some registers will not actually write the value anywhere. These registers are S1, S13-S15, S17, S20,o-S24, and S27.

T Set Tone Dial as Default

Causes the modem to assume that all subsequent dial commands are tone dialed. The user may omit the "T" from the dial string. Default: none.

Vn Sets result code format

V0 selects numeric result codes.

V1 selects verbal result codes (default)

See "Command Results" for a list of command result codes.

Wn Negotiation Progress Reporting

An additional set of result codes can be enabled with the W command to report progress of the negotiation phase of error-correction mode. These codes report the carrier speed (300 bps-2400 bps) and the error-correction protocol. These messages can also be reported in either numeric or verbose form. For example, both 77 and PROTOCOL:LAP-M indicate that the error correction protocol is LAPM. (See ATXn command.)

If the error correction link is negotiated and a connection is made, the appropriate CONNECT XXXX message is reported.

When in error correction mode, the CARRIER XXXX message may indicate one speed, while the CONNECT XXXX message reports another. Default: 0

ATW0= Error Correction call progress not reported.

ATW1= Error Correction call reported.

ATW2= Error Correction call progress not reported.

CONNECT XXXX message reports modem speed.

Xn Select extended result code set

By using the X commands, you can enable and disable the following modem functions: no dialtone detect, busy detect, blind dial capability, and send only the CONNECT message. Refer to the table below.

| Function             | X0  | X1  | X <sub>2</sub> | X3  | X4  |
|----------------------|-----|-----|----------------|-----|-----|
| Bus detected         | No  | No  | No             | Yes | Yes |
| Dial tone detected   | No  | No  | Yes            | No  | Yes |
| Connect message only | Yes | No  | No             | No  | No  |
| Blind Dial enabled   | Yes | Yes | No             | Yes | No  |

Table 8.X Command Functions

The default is X4

Sending only the CONNECT message complies with Hayes Smart Modem 300 compatibility. When you select X1 through X4 the modem returns the full range of connect messages.

When blind dialing, the modem dials regardless of the presence or absence of a dial tone. The modem waits the number of seconds determined by Register S6, which has a default of 2 seconds.

When you enable X2 or X4 the modem monitors the line for a dial tone instead of blind dialing. The dial tone must last at least 2 seconds. If the modem does not detect a dial tone (or not enough dial tone time) within 5 seconds, it cancels the call and returns the NO DIALTONE result code.

Yn Long Space Disconnect Option

- Y0 Long Space Disconnect Disabled (Default).
- Y1 Long Space Disconnect Enabled.

This option affects how the modem treats breaks in the carrier signal. If you enable this option, then the modem disconnects from the phone line whenever it loses the carrier.

Zn Recall Store Profile

 Z0 Recall stored profile 0 (Default). Z1 Recall stored profile 1.

Zn makes the modem load modem settings you stored using the &W0 command. You must wait at least 2 seconds after you send this command before you send another command. The modem ignores any commands you place after the Z command on the line.

+++ The Escape Code

The escape code returns the modem to the command state from the on-line state, without releasing the telephone line. This command consists of an escape guard time (defined by register S12, default 1 second) and an escape character (ASCII code of which is specified in register S2 default '+'). The escape character must be entered three consecutive times with a guard time before and after the three characters. Also see the 'O' and &D commands.

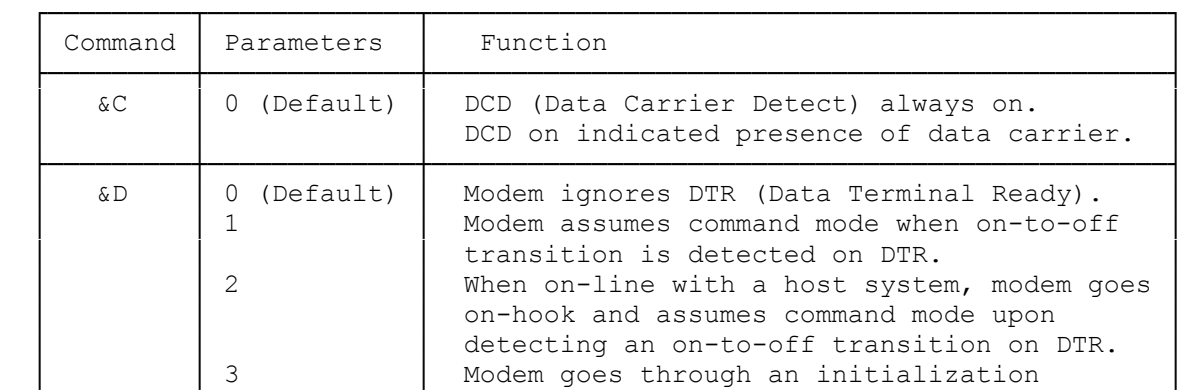

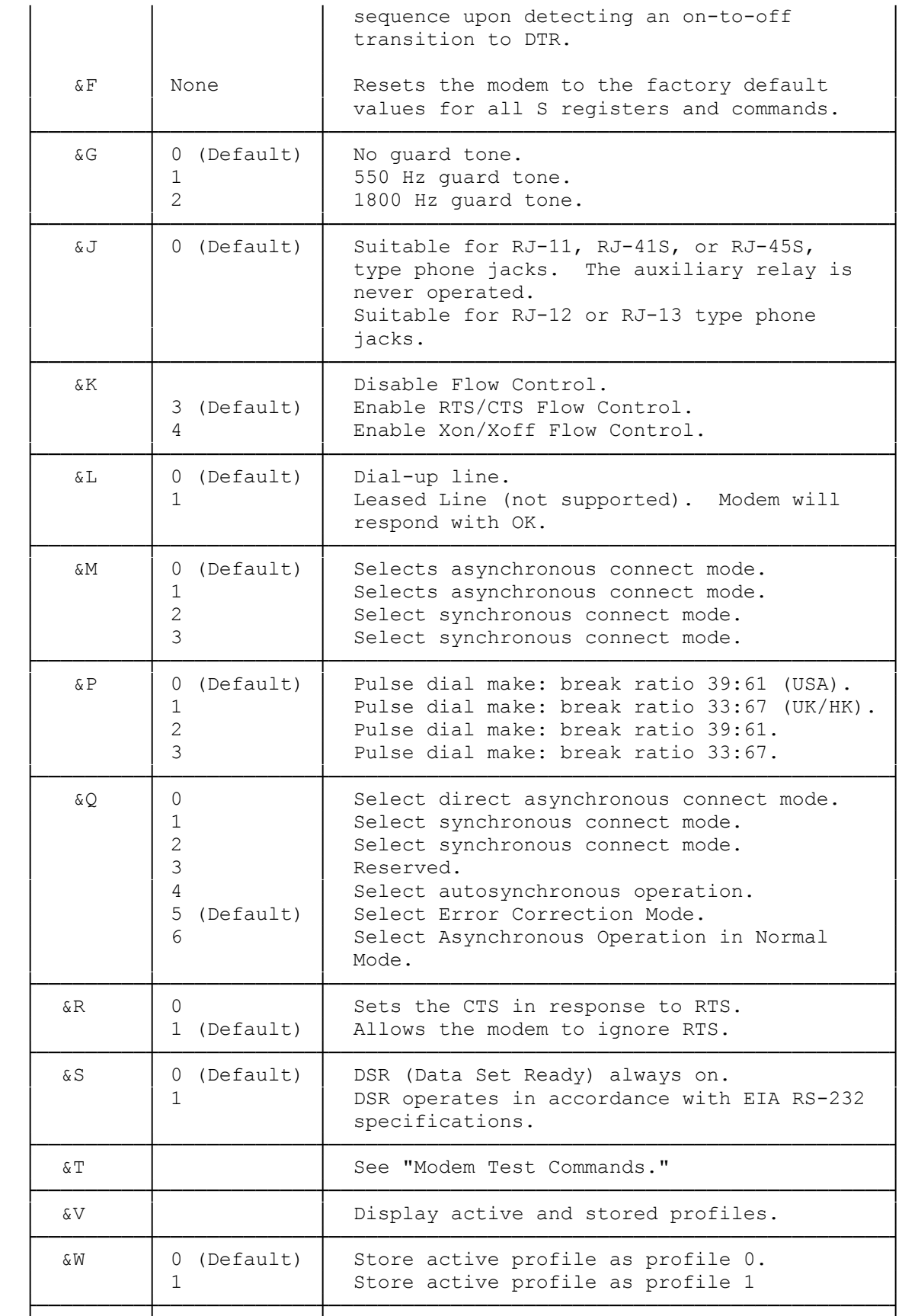

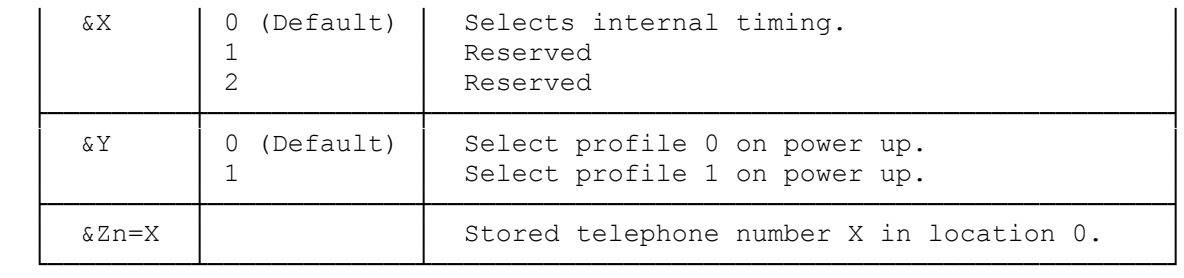

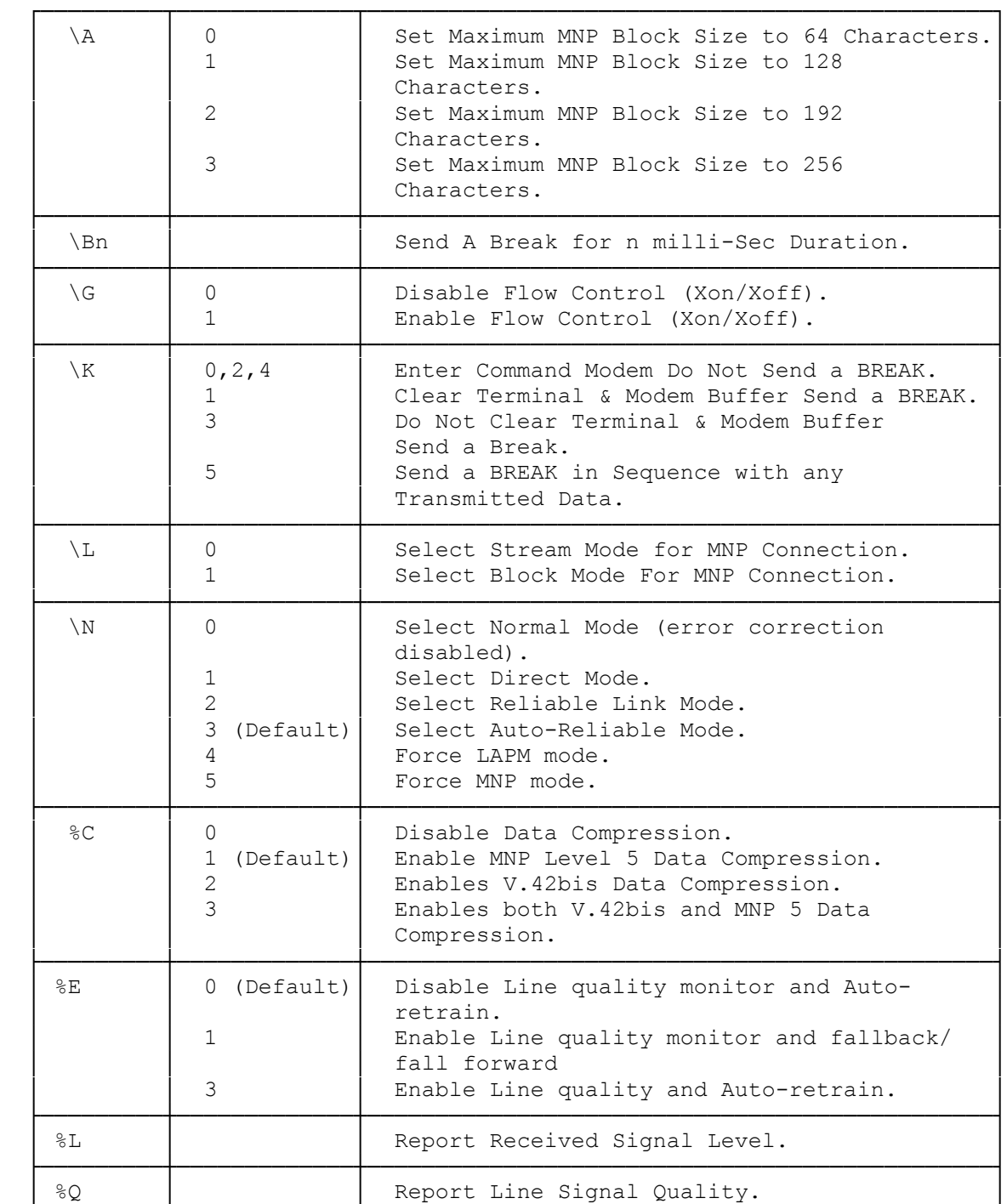

└─────────┴─────────────┴──────────────────────────────────────────────┘

&Dn Data Carrier Detect (DCD) control &C0 DCD always on (default). &CI DCD follows state of data carrier. When  $n = 0$ , the modem ignores the hardware signal, and operates as though a carrier is always present. When  $n = 1$  the modem operates according to the actual hardware DCD signal. &Dn Data Terminal Ready (DTR) control &D0 The modem ignores DTR (default). &D1 The modem goes into command mode if an on-to-off transition is detected on DTR. &D2 When on line with a host system, the modem goes on hook and assumes command mode upon detecting an on-to-off DTR is off (low).

 &D3 An on-to-off transition on DTR causes the modem to go through an initialization sequence. Default values for all commands and registers are reinstated.

The modem ignores any DTR transition that lasts for less than the value contained in Register S25. The default is one second.

&F Restore Default Configuration

The &F command restores the factory default values to all registers and commands.

&G Guard Tone Option

 &G0 No guard tone (default). &G1 550 Hz guard tone. &G2 1800 Hz guard tone.

This command controls the guard tone when the modem is in a CCITT mode. The modem never sends a tone in Bell modes.

&Jn Telephone Jack Selection

- &J0 Suitable for an RJ-11, RJ-41S, or RJ-45S type phone jack. The auxiliary relay is never operated. (default)
- &J1 Suitable for an RJ-12 or RJ-13 type phone jack. The A lead is connected to the A1 lead while the modem is off hook.

This command is only included for compatibility and performs no function except to load the S-register.

&Kn PC/Modem Flow Control

Determines how the modem controls the flow of data between the local PC and the modem. When the modem terminal buffer is nearly full, the modem will either send an XOFF or drop CTS to stop the data flow. When the

buffer is nearly empty, the modem will either send an XON or raise CTS to start the data flow.

The modem also responds to XON/XOFF characters or RTS stimulus from the PC by suspending or resuming transmission accordingly. The modem responds to PC XON/XOFF characters to the remote modem as data if transparent flow control is selected.

When in the Direct mode (AT&QO), flow control is not used and the modem ignores the setting of this command. Allowable values are 0,3,4,5. Default: 3.

 AT&K0= Disable flow control. AT&K3= Enable RTS/CTS flow control. AT&K4= Enables XON/XOFF flow control.

&Ln Leased/Dialup Line Selection

```
 &L0 Dial-up line (default) 
&L1 Leased line (not supported)
```
This command controls the selection of leased line or dial-up line. This modem supports only a single line. However, if &L1 is selected, the modem will respond with OK.

&Mn Communications Mode

We provided this command for compatibility with earlier versions of the command set. Refer to the &Q command.

&Pn Pulse dial make/break ratio select

&P0 Select, 39% make/61% break 10 pulses per second. (default)

&P1 Select, 33% make/67% break 20 pulses per second. (default)

&P1 Select, 39% make/101% break 20 pulses per second. (default)

&P1 Select, 33% make/101% break 20 pulses per second. (default)

This command determines the ratio of off hook (make) to on hook (break) intervals when pulse dialing.

&Qn - Sync/Async Mode

This command is an extension of the &M command and is used to control the connection modes permitted. It is used in conjunction with S36 and S48.  $(Also, see N.)$ 

- NOTE: When the &QO to &Q4 command is issued to select the mode, the subsequent connect message will report the modem speed regardless of the W command and S95 settings.
	- &QO Selects direct asynchronous operation. The value OOOb is written to S27 bits 3, 1, and 0, respectively. See &MO
	- &Q1 Selects synchronous connect mode with async off-line command

 mode. The value OO1b is written to S27 bits 3, 1, and 0, respectively. See &M1. (Serial interface operation only.)

- &Q2 Selects sychronous connect mode with async off-line command mode and enables DTR dialing of directory 0. The value 010b is written to S27 bits 3, 1, and 0, respectively. See &M2 (Serial interface operation only.)
- &Q3 Selects synchronous connect mode with async off-line command mode and enables DTR to act as Talk/Data switch. The value 011b is written to S27 bits 3, 1, and 0, respectively. See &M3. (for external modem.)
- &Q4 Selects AutoSync operation. The value 100b is written to S27 bits 3, 1, and 0, respectively. AutoSync operation, when used in conjunction with the Hayes Synchronous Interface (HS) capability in the PC, provides synchronous communication capability from an asychronous terminal. Starting AutoSync. Set registers S19, S20, and S25 to the desired values before selecting AutoSync operation with &Q4. After the CONNECT message is issued, the modem waits the period of time specified by S25 before examining DTR. If DTR is on, the modem enters the synchronous operating state: if DTR is off, the modem terminated the line connection and returns to the asynchronous command state. Stopping Auto Sync. AutoSync operating is stopped upon loss of carrier or the on-to-off transition of DTR. Loss of carrier will cause the modem to return to the asynchronous command state. An on-to-off transition of DTR will cause the modem to return to the asynchronous command state and either not terminate the line connection (&D1 active) or terminate the line connection (any
- &Q5 The modem will try to negotiate an error-corrected link. The modem can be configured using S36 to determine whether a failure will result in the modem returning on-hook or will result in fallback to an asynchronous connection. The value 101b is written to S27 bits 3, 1, and 0, respectively. (Default)
- &Q6 Selects asynchronous operation in normal mode (speed buffering). The value 110b is written to S27 bits 3, 1, and 0, respectively.

 Result Codes: OK  $n = 0$  to 6. ERROR Otherwise.

other &Dn command active).

## &Rn RTS (Request to Send)/CTS (Clear to Send) Options

- &R0 Sets the CTS in response to RTS. Modem responds with OK.
- &R1 Allows the modem to ignore RTS. The modem turns on RTS when it is on-line and ready to receive synchronous data. CTS remains on until the modem hangs up. This mode would not be used if half duplex operation is intended. CTS is always on in the asychronous command state. (default)

&Sn Data Set Ready (DSR) control

 &S0 DSR always on (default) &S1 DSR will become active after answer tones have been detected and inactive after the carrier has been lost.

As soon as the modem detects a carrier signal from the other modem, DRS is asserted. As soon as the carrier is confirmed as valid, DCD (carrier detect) is asserted (high). Both are de-asserted (low) at the same time when the connection is broken.

&V Display Active and Store Profiles

The &V command causes the modem to display the active and stored profiles (commands and register settings) and stored phone numbers.

 &W Store Profiles. &W0 Store active profile as user profile 0. &W1 Store active profile as user profile 1.

The &W command writes the storable parameters of the active configuration to nonvolatile memory. The current values of the following commands and registers are stored:

Commands: Bn, Cn, En, Ln, Mn, P or T, Qn, Vn, Yn, Xn, &Cn, &Dn, &Gn, &Jn &Ln, &Mn, &Pn, &Qn, &Rn, &Sn, &T4 or &T5, and &Xn.

Registers: S0, S14, S18, S21, S22, S23, and S26.

&Xn Clock Source Selection

&X0 Selects internal timing. The modem uses its own clock signal.

&X1 Select external timing. The modem uses the PC clock signal.

&X2 Select the remote modem clock signal.

This command selects the source of the synchronous transmit clock for the modem during synchronous operation.

In asynchronous mode, the transmit and receive clocks are turned off. In sychronous mode, the clocks are turned on with the frequency 120 Hz or faster corresponding to the speed that is selected for modem operation.

&Yn Select Stored Profile on Power Up

 &Y0 Use user profile 0 on power up. &Y1 Use user profile 1 on power up.

The &Y command selects which stored profile is used at modem power up or a hard reset. The selected &Y command survives a power outage.

&Zn=X Store Telephone Number

 &Z0=x Store telephone number (x) in telephone memory 0. &Z1=x Store telephone number (x) in telephone memory 1. &Z2=x Store telephone number (x) in telephone memory 2. &Z3=x Store telephone number (x) in telephone memory 3.

The &Z command lets you store up to four telephone numbers for later autodialing using the DS command. For example, to store 817-555-1234 in the telephone memory 0, type:

### AT&ZO=8175551234 ENTER

\An Maximum MNP Block Size

Sets maximum block size for MNP stream link connections. Use this command to transmit smaller blocks of data in a reliable link connecting. The Parameters are n=0-3 (if n is greater than 3, 3 is used). Default: 2

 AT\A0= Sets maximum block size to 64 characters. AT\A1= Sets maximum block size to 128 characters. AT\A2= Sets maximum block size to 192 characters. AT\A3= Sets maximum block size to 256 characters.

\Bn Transmit Break

When this command is entered during a non-MNP connection, the modem sends a break signal to the remote modem. The length of the break is 100 times the n parameter value in milliseconds. The Parameters are n=1-9 (if n=0, default value 3 is used; if n is greater than 9, 9 is used). Default:3

\Gn Modem to Modem Flow Control

Enables or disables modem to modem flow control during a Normal mode connection.

Since the reliable link (error correction) has its own method of flow control, the AT\Gn command is ignored when error correction is selected (AT&Q5). However, the PC to modem flow control remains active during a reliable link. The Parameters are  $n=0,$  , 1 (if n is greater than 1, 1 is used). Default: 0

 AT\G0= Disables flow control (XON\XOFF). AT\G1= Enables flow control (XON\XOFF).

any data.

\Kn Break Control

Determines what a modem will do when a BREAK is received from the PC or the remote modem. During MNP mode, the remote modem's BREAK control setting determines how the local modem will handle the BREAK.

When a BREAK is received from PC during Normal MNP mode, the modem takes the following action:

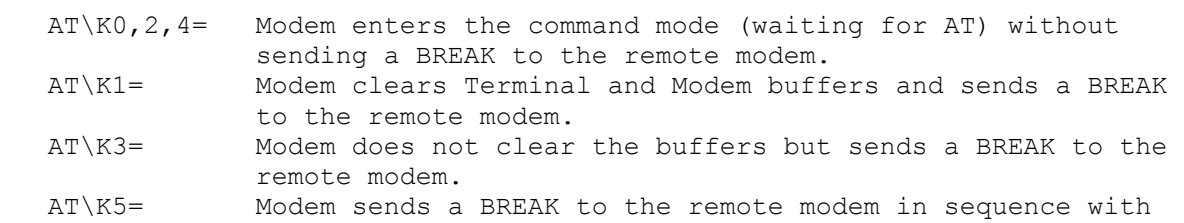

When a BREAK is received from the remote modem during Normal mode, the modem takes the following action:

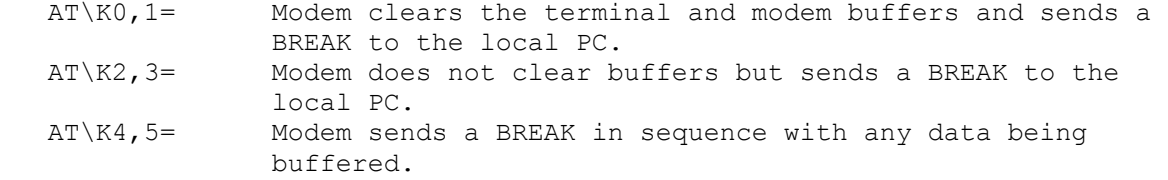

When a BREAK is received from the PC during Direct mode, the modem takes the following action:

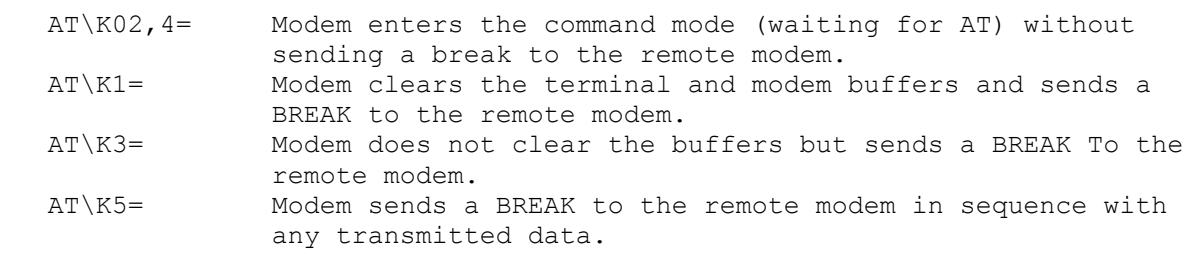

NOTE: In LAPM (V.42 Error Correction), breaks are "timed" meaning the modem attempts to preserve the duration of the break when transmitting it to the remote modem. In MNP4, breaks are not "timed", as MNP4 has no facility for maintaining the duration of the signal; a long break is the same as a short break.

\Ln MNP Block Transfer

Determines whether the modem will use Block or Stream mode for MNP link. The Parameters are  $n=0,1$  (if n is greater than 1, 1 is used). Default: 0

\Nn Operating Mode

This command controls the preferred error correcting mode to be negotiated in a subsequent data connection. This command is affected by the OEM firmware configuration.

- \N0 Selects normal speed buffered mode (disables error-correction mode). (Forces &Q6.)
- \N1 Serial interface selected Selects direct mode and is equivalent to &M0, &QO mode of operation. (Forces &Q0.)
- \N2 Selects reliable (error-correction) mode. The modem will first attempt a LAPM connection and then an MNP connection. Failure to make a reliable connection results in the modem hanging up. (Forces &Q5, S36=4, and S48=7.)
- \N3 Selects auto reliable mode. This operates the same as \N2 except failure to make a reliable connection results in the modem failing back to the speed buffered normal mode. (Forces  $\&Q5$ , S36=7, and S48=7.)
- \N4 Selects LAPM error-correction mode. Failure to make an LAPM

 error-correction connection results in the modem hanging up. (Forces &Q5 and S48=0.) Note: The K1 command can override the \N4 command.

 \N5 Selects MNP error-correction mode. Failure to make an MNP error-correction connection results in the modem hanging up. (Forces &Q5, S36=4, and S48=128.)

Result Codes:

OK  $n = 0$  to 5. ERROR Otherwise.

%C Enable/Disable Data Compression

Enables or disables data compression negotiation. The modem can only perform data compression on an error corrected link. The parameter value, if valid, is written to S41 bits 0 and 1.

 %C0 Disables data compression. Resets S46 bits 0 to 1. %C1 Enables MNP 5 data compression negotiation. Resets S46 bit 1. %C2 Enables V.42 bis data compression. Sets S46 bit 1. %C3 Enables both V.42 bis and MNP 5 data compression. Sets S46 bit 1. (Default)

Result Codes:

 OK n = 0,1 2, or 3. ERROR Otherwise.

%En Enable/Disable Line Quality Monitor and Auto-Retrain or FallBack/ Fall Forward

Controls whether or not the modem will automatically monitor the line quality and request a retrain (%E1) or fall back when line quality is insufficient or fall forward when line quality is sufficient (%E2). Applies to dial-up line only. The parameter value, if valid, is written to s41 bits 2 and 6. If enabled, the modem attempts to retrain for a maximum of 30 seconds.

 %E0 Disable line quality monitor and auto-retrain. (Default.) %E1 Enable line quality monitor and auto-retrain. %E2 Enable line quality monitor and fallback/fall forward. %E3 Enable line quality monitor and auto-retrain, but hang-up immediately when EQM reaches hang-up threshold (fast hang-up).

Result Codes:

OK  $n = 0, 1, or 2.$ ERROR Otherwise.

Fallback/Fall Forward. When %E2 is active, the modem monitors the line quality (EQM). When line quality is insufficient, the modem will initiate a rate renegotiation to a lower speed within the V.32 bis/V.32 modulating speeds. The modem will keep falling back if necessary until the speed reaches 4800 bps. Below this rate, the modem will only do retrains if EQM thresholds are exceeded. If the EQM is sufficient for at least one minute, the modem will initiate a rate renegotiation to a higher speed within the V. 32/V.32bis modulation speeds. The rate renegotiations will be done without a retrain if a V.32bis connection is established. Speeds attempted during fallback/fall forward are those shown to be available in the rate sequences exchanged during the initial connection. Fallback/fall forward is available in error correction and normal modes, but not in direct mode or synchronous mode with external clocks.

## %L Report Received Signal

Returns a value identifying the received signal level. The possible values are:

 009=Received level of -9 dBm. 010=Received level of -10 dBm. 011=Received level of -11 dBm. 043=Received level of -43 dBm.

If the received signal is greater than .9 dBm, 009 will be reported. If the received level is less than .43 dBm, 043 will be reported. Default:none

#### %Q Report Line Signal Quality

Returns the high-order byte of the calculated Eye Quality Monitor (EQM) value. The high-order byte can range from 0-255. However, when the value is 8 or greater, the modem will automatically retrain if enabled by the AT&E1 command. The value for a Normal connection ranges from about 0 to 2 and approaches 8 for a progressively poorer connecting. Default: none

# INTERNAL MODEM REGISTERS

The modem has 19 registers. These registers are memory locations inside the modem. These registers control some aspects of the modem's operation. You usually do not have to worry about setting any register. The default values work for most applications.

(br/all-10/17/94)